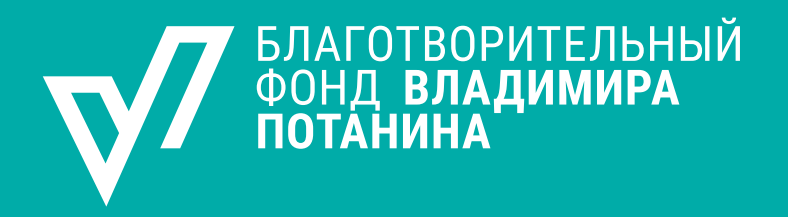

# РУКОВОДСТВО ПО ВЕДЕНИЮ СОЦИАЛЬНЫХ СЕТЕЙ

Москва, 2023 г.

# **РУКОВОДСТВО ПО ВЕДЕНИЮ СОЦИАЛЬНЫХ СЕТЕЙ Благотворительного фонда Владимира Потанина**

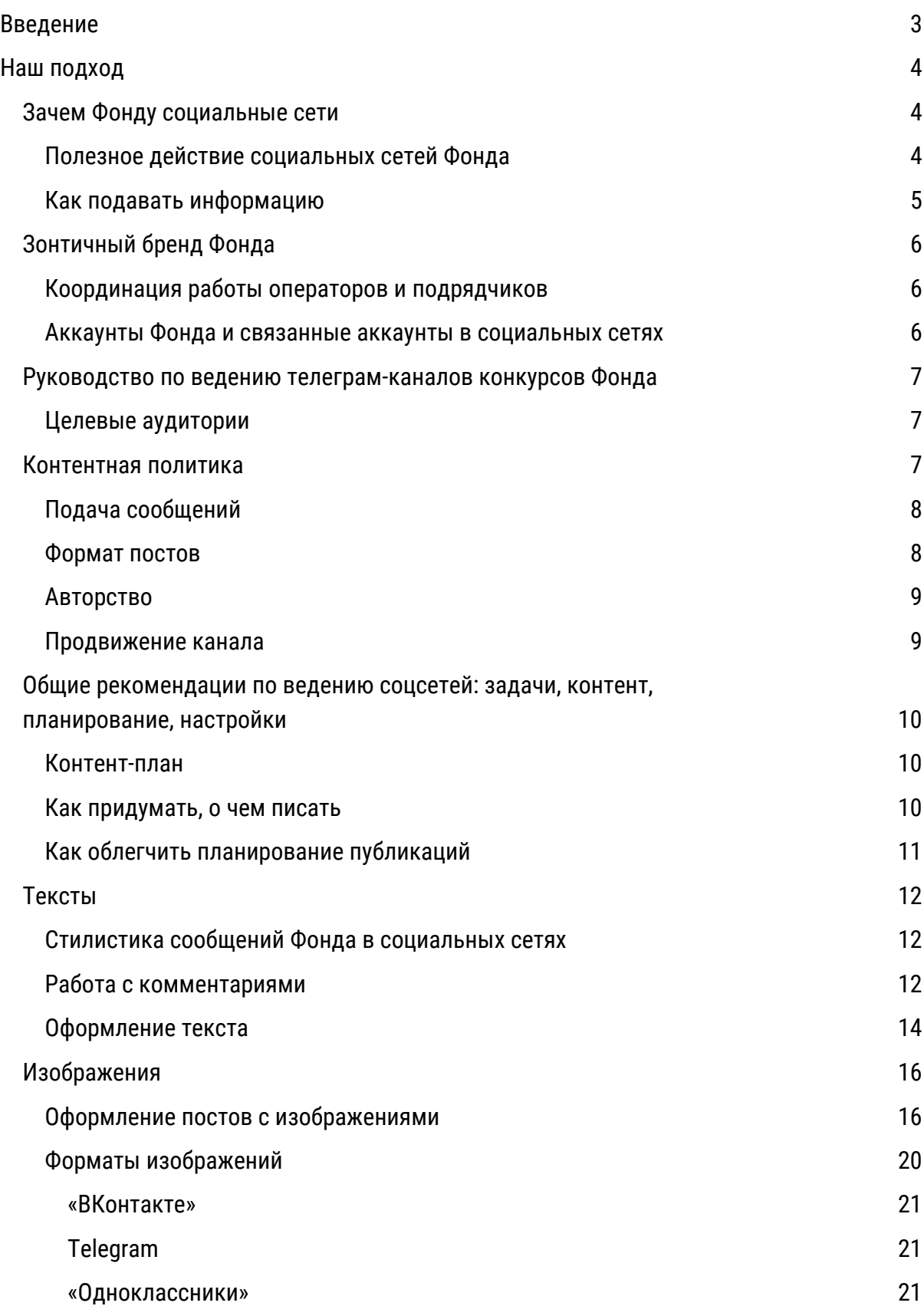

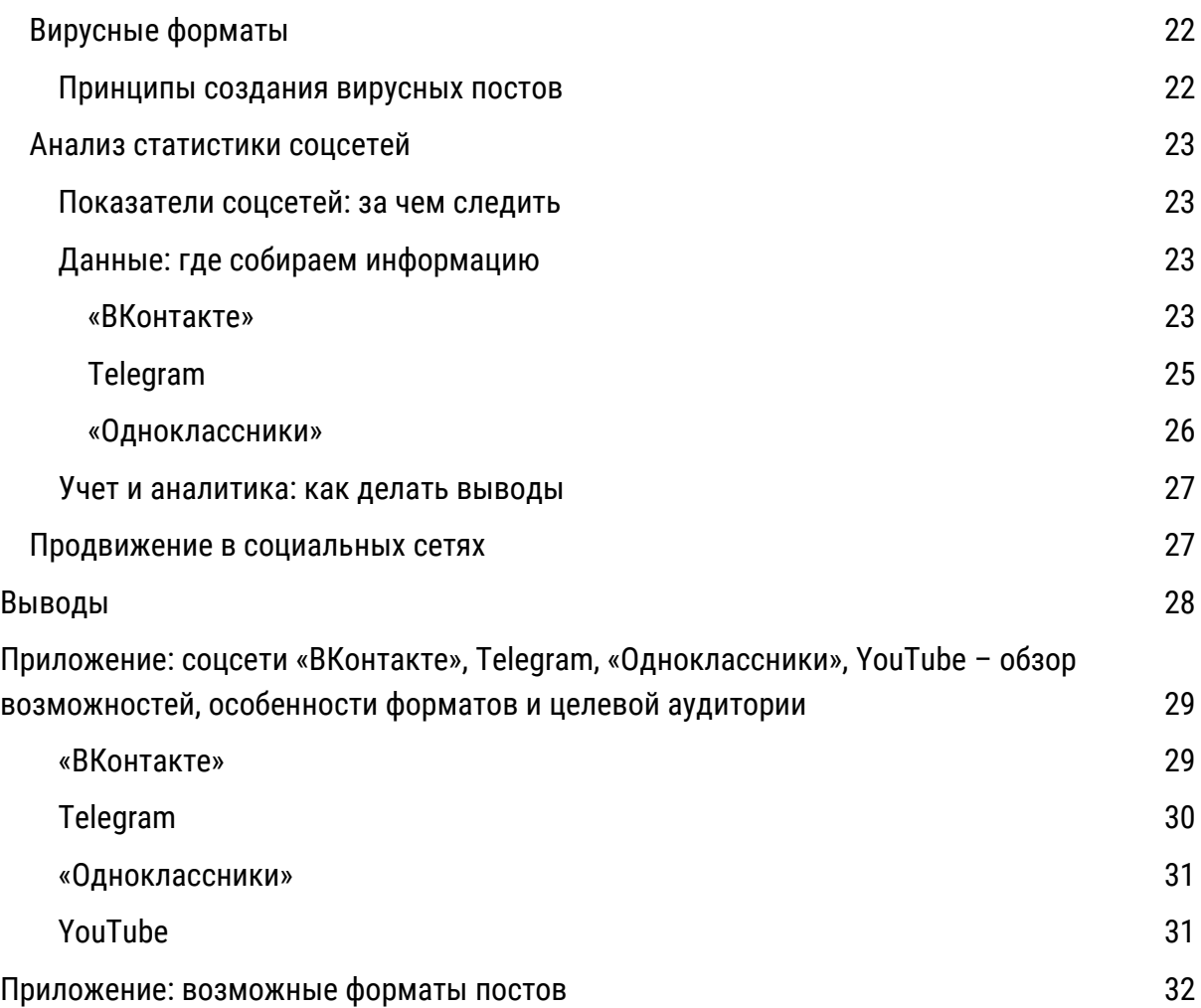

# **Введение**

<span id="page-3-0"></span>Любую коммуникацию схематично можно представить так:

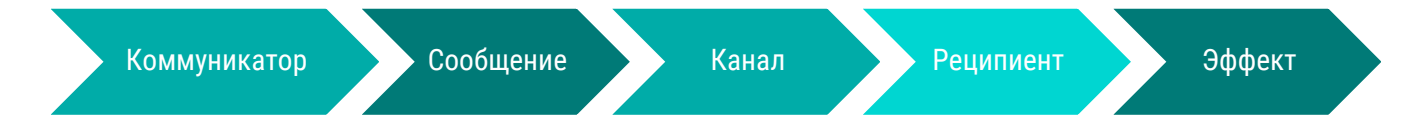

Ядро целевой аудитории социальных сетей Фонда – это наши грантополучатели и стипендиаты, эксперты, операторы грантовых конкурсов, а также специалисты в области культуры, образования, социального спорта, некоммерческого сектора и социальной сферы в целом.

Задачи, которые могут решать соцсети – для организации и ее аудитории:

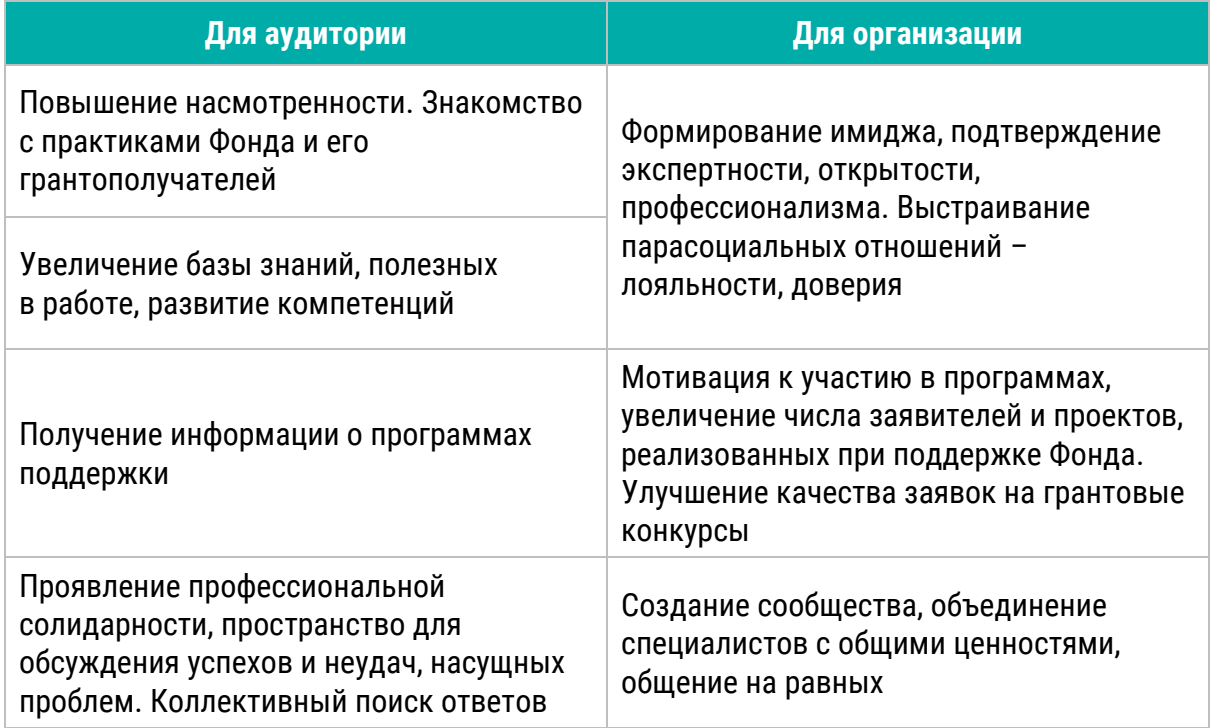

# **Наш подход**

# <span id="page-4-1"></span><span id="page-4-0"></span>**Зачем Фонду социальные сети**

#### **Цель коммуникации в социальных сетях Фонда**

Подтверждение статуса ведущей благотворительной организации в сфере развития филантропии, поддержки высшего образования, развития культурных и спортивных инициатив.

#### **Задачи**

- $\nabla$  Привлечение заявителей на конкурсы.
- $\nabla$  Повышение качества заявок на участие в конкурсах.
- $\nabla$  Привлечение аудитории на мероприятия Фонда.
- √ Развитие сообщества Фонда.
- $\sqrt[n]{}$  Подтверждение экспертности Фонда (в том числе через распространение знаний и лучших практик).

# <span id="page-4-2"></span>Полезное действие социальных сетей Фонда

На этапе формирования подхода необходимо определить, какую ценность для подписчиков представляет коммуникация в социальных сетях, для чего аудитории каналы Фонда как продукт.

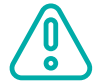

Ядро аудитории Фонда – это заявители на грантовые конкурсы. Их главная потребность – получение гранта.

*Получить грант ← Подать качественную заявку на конкурс ← Узнать о технических тонкостях подачи заявки ← Подготовить потенциально успешный проект ← Обладать необходимыми знаниями и навыками ← Узнать о направлениях поддержки Фонда в целом и открытых конкурсах в частности*

**Главная ценность для подписчиков – возможность узнать о конкурсах, повысить свою компетентность, получить информацию, которая поможет стать грантополучателем Фонда, а также придумать и запустить успешный проект вне конкурса.** Задача контента в социальных сетях – помогать заявителям составлять заявки и получать гранты, способствовать профессиональному развитию участников программ и повышению качества реализуемых проектов.

**Пользу читателям должны приносить даже имиджевые посты.** Это поможет подписчикам и позволит Фонду закрепиться в статусе ведущей просветительской благотворительной организации, соцсети которой помогают не только получить грант, но и развить профессиональные навыки в области социального проектирования.

# <span id="page-5-0"></span>Как подавать информацию

Найти нестандартные решения для устоявшихся рубрик и привлекать к ним больше внимания помогут ответы на следующие вопросы:

 $|\hat{\mathsf{n}}|$ 

В чем польза информации для читателей?

 $\infty$  Как подать информацию, чтобы ее было интересно изучать?

Какой вирусный потенциал заложен в этом посте и как этот потенциал усилить?

# <span id="page-6-0"></span>**Зонтичный бренд Фонда**

# <span id="page-6-1"></span>Координация работы операторов и подрядчиков

Фонд как организация с широким спектром программ и мероприятий вправе передавать коммуникации от лица Фонда подрядчикам и операторам. **Но держателем каналов коммуникации в первую очередь должен быть заказчик**. В частности, представитель Фонда должен являться администратором каналов, которые ведут операторы, – это важно для безопасности и бесперебойной работы. Это касается и баз e-mail адресов для рассылок – операторы могут собирать контакты, но должны передавать их Фонду как заказчику, а не использовать как собственный актив.

Каналы, которые ведут операторы и партнеры, являются каналами коммуникации Фонда с подписчиками. Сотрудники Фонда следят за качеством контента и соблюдением принципов работы Фонда в социальных сетях. **Авторы контента должны знать требования Фонда к качеству публикаций и изображений, правилам оформления текстов, ссылок, хештегов.** Необходимо обращать внимание на названия каналов, которые создаются для целей грантовых конкурсов: важно, чтобы в названии группы содержалось название конкурса, а в описании была расшифрована спецификация, имелись контакты ответственных за проведение конкурса и полезные ссылки.

Социальные сети требуют оперативной реакции на запросы подписчиков и все входящие комментарии. Оптимальный срок для ответа – в течение рабочего дня.

[Стандарт «Культура взаимодействия»](https://fondpotanin.ru/library/analytics/standart-vzaimodeystviya-/) Фонда Потанина

# <span id="page-6-2"></span>Аккаунты Фонда и связанные аккаунты в социальных сетях

Под брендом Фонда работает множество каналов. Такая экосистемность создает большой потенциал для продвижения и обеспечения прироста подписчиков.

Чтобы улучшить качество конкурсных заявок и проектов, а также развить профессиональные компетенции аудитории Фонда, нужно обеспечить подписку пользователей не только на ресурсы Фонда, но и на тематические каналы конкурсов. Читателям должна быть понятна польза подписки: на каналах конкурсов публикуются анонсы мероприятий, советы по работе с заявкой, методические материалы, а в комментариях к постам можно получить ответы на свои вопросы.

Важно упоминать каналы конкурсов и давать на них ссылки в связанных публикациях: при анонсировании старта приема заявок, объявлении программы сопроводительных мероприятий, подведении итогов конкурса.

### <span id="page-7-0"></span>Руководство по ведению телеграм-каналов конкурсов Фонда

Телеграм-каналы грантовых конкурсов – это площадки, которые помогают заявителю или победителю конкурса Фонда найти важную информацию о конкурсе и мероприятиях, связанных с ним, а также оперативно получить консультацию по любым вопросам, имеющим отношение к конкурсу. Наполнением канала и консультациями занимается оператор конкурса и/или сотрудники Программной дирекции.

#### **Цель телеграм-каналов**

Повысить качество коммуникации с заявителями конкурсов

#### **Задачи при ведении телеграм-каналов**

- $\nabla$  Осуществлять оперативное информирование заявителей и победителей о новостях, связанных с конкурсом и мероприятиями благотворительной программы.
- $\nabla$  Осуществлять оперативное консультирование заявителей и победителей конкурсов Фонда по вопросам подготовки заявок, заключения договора грантовой поддержки, ведения проекта.
- $\sqrt[n]{}$  Информировать подписчиков о других возможностях, которые предлагает Фонд.

# <span id="page-7-1"></span>**Целевые аудитории**

Потенциальные участники и новые победители программ Фонда.

# <span id="page-7-2"></span>**Контентная политика**

Тип канала – публичный. Просматривать записи канала могут даже те пользователи, которые еще не стали подписчиками. Публичный канал доступен в поиске и имеет собственный короткий адрес.

#### Аватар

Тематическая иллюстрация, которая раскрывает основную идею канала и выполнена в соответствии с фирменным стилем Фонда. Аватар согласуется с сотрудниками Дирекции стратегических коммуникаций.

#### Название

Содержит название и год проведения конкурса, по которому осуществляется консультация. Название согласуется с Дирекцией стратегических коммуникаций.

#### Описание

В описании канала указывается, что наполнением канала и ответами на вопросы занимается оператор конкурса и/или сотрудники Программной дирекции Фонда. В описании канала также публикуются способы связи с администратором канала. Описание канала согласуется с Дирекцией стратегических коммуникаций.

#### Администраторы

Администраторами канала являются представители оператора и сотрудники Программной дирекции. Наполнением канала и его модерацией занимаются представители оператора и/или сотрудники Программной дирекции.

#### Комментарии

В телеграм-каналах Фонда настраиваются открытые комментарии к каждому посту. Ежедневным оперативным модерированием комментариев и ответами на вопросы занимаются операторы конкурсов. **Операторы конкурсов несколько раз в день мониторят телеграм-каналы и отвечают на комментарии**. Ответы на вопросы в комментариях предоставляются в рабочее время, промежуток между вопросом и ответом не должен превышать три часа. В телеграм-каналах Фонда нет цензуры, и в них остаются конструктивные негативные отзывы. Однако если они носят хейтерский характер – оскорбляют человеческое достоинство, являются недостоверными, – администратор их удаляет.

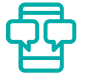

### <span id="page-8-0"></span>**Подача сообщений**

Администраторы общаются с подписчиками канала корректно. Материал подается без использования англицизмов и феминитивов, простым, грамотным языком. В постах администраторы избегают использования сложных предложений с обилием причастных, деепричастных и иных оборотов. Категорически не приветствуется написание *CapsLock*. Администраторы не обращаются к пользователям на «ты», не принимают участие в распространении скандальных, провокационных тем, не допускают резких высказываний по любым вопросам. Администраторы пишут для образованных и хорошо мотивированных людей и избегают рекламной подачи материала.

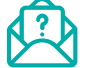

#### <span id="page-8-1"></span>**Формат постов**

Один пост несет в себе одно сообщение. Исключение – дайджесты с подборкой нескольких новостей, объединенных одной темой. Посты могут содержать ссылки, хештеги, иллюстрации и видео.

В текстах постов мы публикуем только актуальную информацию, исключаем излишнюю детализацию, повелительное наклонение, обратный порядок слов, убираем сложные конструкции с обилием запятых. Текст поста должен быть написан грамотным языком, опечатки и тавтология исключены, с минимумом обезличенных формулировок. Иллюстрации и видео к постам должны быть высокого качества.

<span id="page-9-0"></span>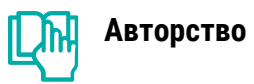

Все материалы, публикуемые в каналах Фонда, берутся только из достоверных источников. Фонд с уважением относится к интеллектуальным правам, поэтому допустимо использовать те изображения/тексты, правообладателем которых является Фонд Потанина, либо давать ссылку на источник.

#### <span id="page-9-1"></span>**Продвижение канала**

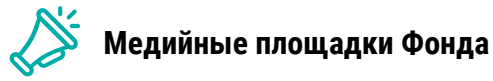

Ссылки на телеграм-канал публикуются на странице конкурса на сайте Фонда, а также в социальных сетях Фонда в постах, имеющих отношение к конкурсу.

### **Партнеры Фонда**

Ссылка на телеграм-канал может быть опубликована в телеграм-каналах, социальных сетях и на сайтах партнерских организаций.

Канал может быть продвинут через лидеров общественного мнения или тематические блоги, но только после утверждения списка каналов и условий продвижения Дирекцией стратегических коммуникаций.

# <span id="page-10-0"></span>**Общие рекомендации по ведению соцсетей: задачи, контент, планирование, настройки**

# <span id="page-10-1"></span>Контент-план

При планировании контента следует ориентироваться на следующие критерии.

#### **Общее впечатление**

Заметность в ленте, визуальная привлекательность (яркое изображение, беглый взгляд на которое позволяет понять, о чем идет речь в публикации, и/или появляется желание всматриваться в картинку; аккуратность текста, выделение заголовка, разбивка на абзацы).

# **Содержание**

Полезность контента для пользователя, доступность изложения (пользователю ясно, почему информация важна для него; для коммуникации в социальных сетях следует использовать более легкий слог, чем на сайте).

#### **Вирусный потенциал**

Возможность распространения этой публикации за пределы аккаунта Фонда (пользователю захочется поделиться этим контентом).

## <span id="page-10-2"></span>Как придумать, о чем писать

Для генерации контента, который будет одновременно решать задачи и Фонда, и пользователя, можно использовать инструмент матрицы контента. Это таблица, в которой в верхней строке по горизонтали отражены задачи Фонда, а в первом столбце по вертикали – задачи подписчиков. На пересечении рождается идея для публикации.

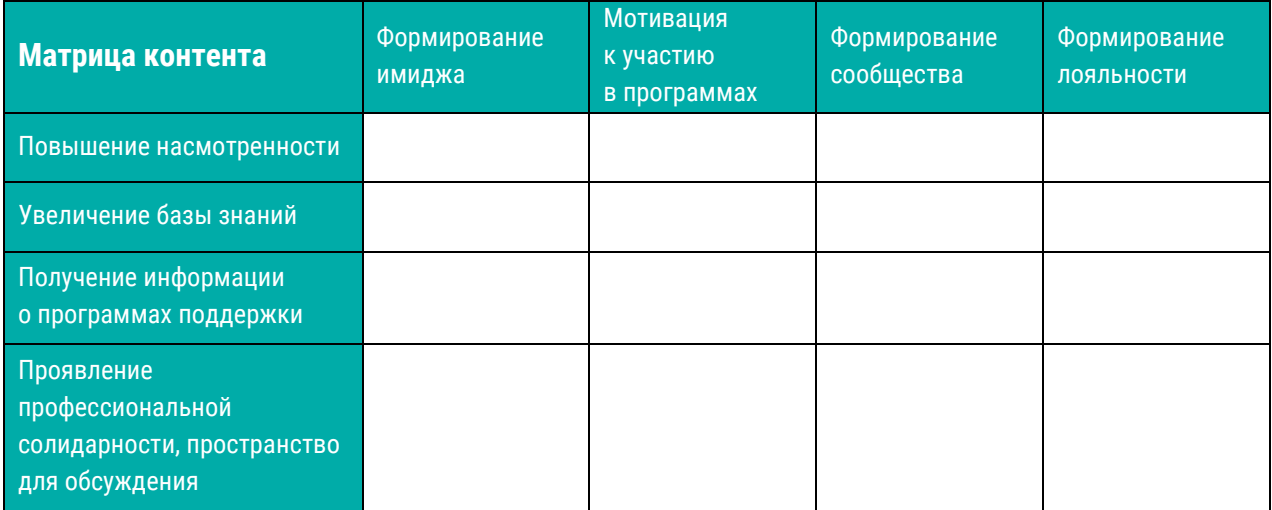

# <span id="page-11-0"></span>Как облегчить планирование публикаций

**A. Периодичность постинга** – от 1 поста в день (возможны исключения) Алгоритмы «ВКонтакте» и ОК снимают необходимость думать об оптимальном времени публикации контента. В Telegram это важно, так как каналы в приложении ранжируются по времени последнего сообщения. Необходимо учитывать географическое положение аудитории. Срочную информацию рекомендуется публиковать утром по московскому времени, чтобы подписчики с Дальнего Востока успели прочитать пост до окончания рабочего дня.

#### **B. Вести учет контента**

Пример контент-плана может выглядеть так:

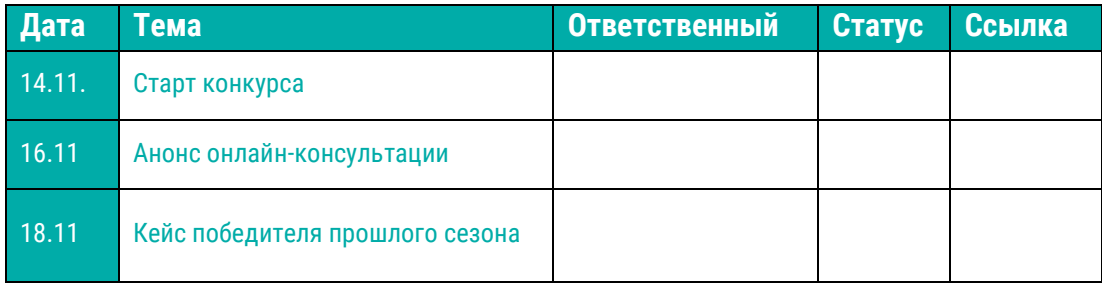

#### **C. Календарь событий**

Профессиональные праздники, мероприятия Фонда, график программ важно учитывать при подготовке публикаций.

Базовые принципы цифрового этикета при работе с календарем событий

1. *Поздравлять только тех, для кого праздник важен.*

На каналах конкурсов могут быть уместны поздравления с профессиональными праздниками: например, с Днем работника культуры для каналов, объединенных программой «Музей без границ».

2. *Не поздравлять с религиозными и светскими праздниками, кроме Нового года.* 

3. *Использовать праздники как инфоповод и рассказывать о реализованных проектах в соответствующей сфере.*

4. *Не поздравлять с гендерными праздниками.*

# <span id="page-12-0"></span>**Тексты**

# <span id="page-12-1"></span>Стилистика сообщений Фонда в социальных сетях

Фонд придерживается принципа вежливого общения на «вы».

Стиль ведения социальных сетей может отличаться от коммуникации на официальном сайте Фонда. Если на сайте используется деловой стиль подачи информации, то в социальных сетях допустимо говорить на языке пользователей: использовать короткие предложения, упрощать причастные и деепричастные обороты.

# <span id="page-12-2"></span>Работа с комментариями

#### **Если возможно, обращаться к комментатору по имени.**

Этим подчеркивается, что Фонд работает с каждым конкретным запросом, а не использует готовые скрипты.

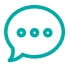

**Желательно реагировать на все комментарии.**

#### **A. Позитивные конструктивные и неконструктивные комментарии.**

Обратиться по имени, поблагодарить автора за обратную связь.

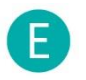

#### **Елена:**

Коллеги, спасибо за консультацию! Почаще бы такие мероприятия проходили

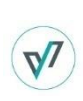

#### **Благотворительный фонд Владимира Потанина:**

Елена, добрый день! Благодарим за комментарий, мы рады, что встреча стала полезной для вас! Расписание консультаций доступно на нашем сайте: [ссылка]. Будем рады видеть вас снова!

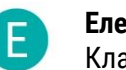

**Елена:** Класс!

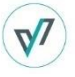

**Благотворительный фонд Владимира Потанина:**

Елена, спасибо! Рады быть полезными для вас!

Чтобы комментарии не выглядели как автоответ, важно не использовать одни и те же формулировки в одной ветке комментариев.

#### **B. Негативные конструктивные комментарии.**

Обратиться по имени, поприветствовать, поблагодарить за замечание, признать наличие сложности, предложить альтернативу или дать понять, что над проблемой работают.

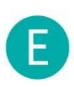

#### **Елена:**

**Елена:**

Очень не хватает возможности распечатать заполненную заявку целиком, чтобы показать коллегам

#### **Благотворительный фонд Владимира Потанина:**

 $\sqrt{7}$ 

Елена, добрый день! Благодарим вас за комментарий, нам действительно важно знать мнение заявителей, чтобы делать портал удобнее. Жаль, что сейчас это вызвало неудобства, мы работаем над функцией выгрузки заявки. Пока можем предложить вам альтернативный вариант: [пример]

#### **C. Неконструктивные негативные комментарии со смыслом.**

Обратиться по имени, поприветствовать. Если в комментарии есть рациональное зерно, то лучше извиниться и при необходимости задать уточняющие вопросы. В ответе на него постараться не оправдываться и поставить точку в обсуждении.

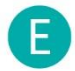

 $\sqrt{}$ 

Ужасно неудобный портал!

#### **Благотворительный фонд Владимира Потанина:**

Елена, добрый день! Мы сожалеем, что работа на портале оказалась неудобной для вас. Обратная связь помогает улучшить платформу, поэтому мы будем рады увидеть ваши комментарии и предложения по почте …

#### **D. Неконструктивные негативные комментарии.**

Если комментарий относится к сфере работы Фонда, важно сохранить дипломатичность и вежливость, не оправдываться, не пытаться переубедить, но пресечь диалог с троллем, не оставляя пространства для дальнейшего высказывания.

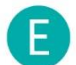

#### **Елена:**

Какие музеи, если кризис в стране?

#### **Благотворительный фонд Владимира Потанина:**

Елена, добрый день! Для нас важно поддерживать институции, особенно в непростые для них времена. Это позиция Фонда как благотворительной организации.

<span id="page-13-0"></span>Если комментарии представляют собой спам, который не относится к сферам работы Фонда, их лучше блокировать.

# Оформление текста

1. Чтобы посты было легко читать, они должны быть аккуратно оформлены. Рекомендуется использовать единую структуру для большинства постов:

Заголовок (тема поста) Лид (несколько предложений о содержании) Основной текст (детали) Призыв к действию (ссылка на регистрацию)

Структурные элементы необходимо отделять друг от друга при помощи пустых абзацев.

2. В социальных сетях с наличием возможности форматирования текста рекомендуется выделять жирным шрифтом все заголовки и имена в посте.

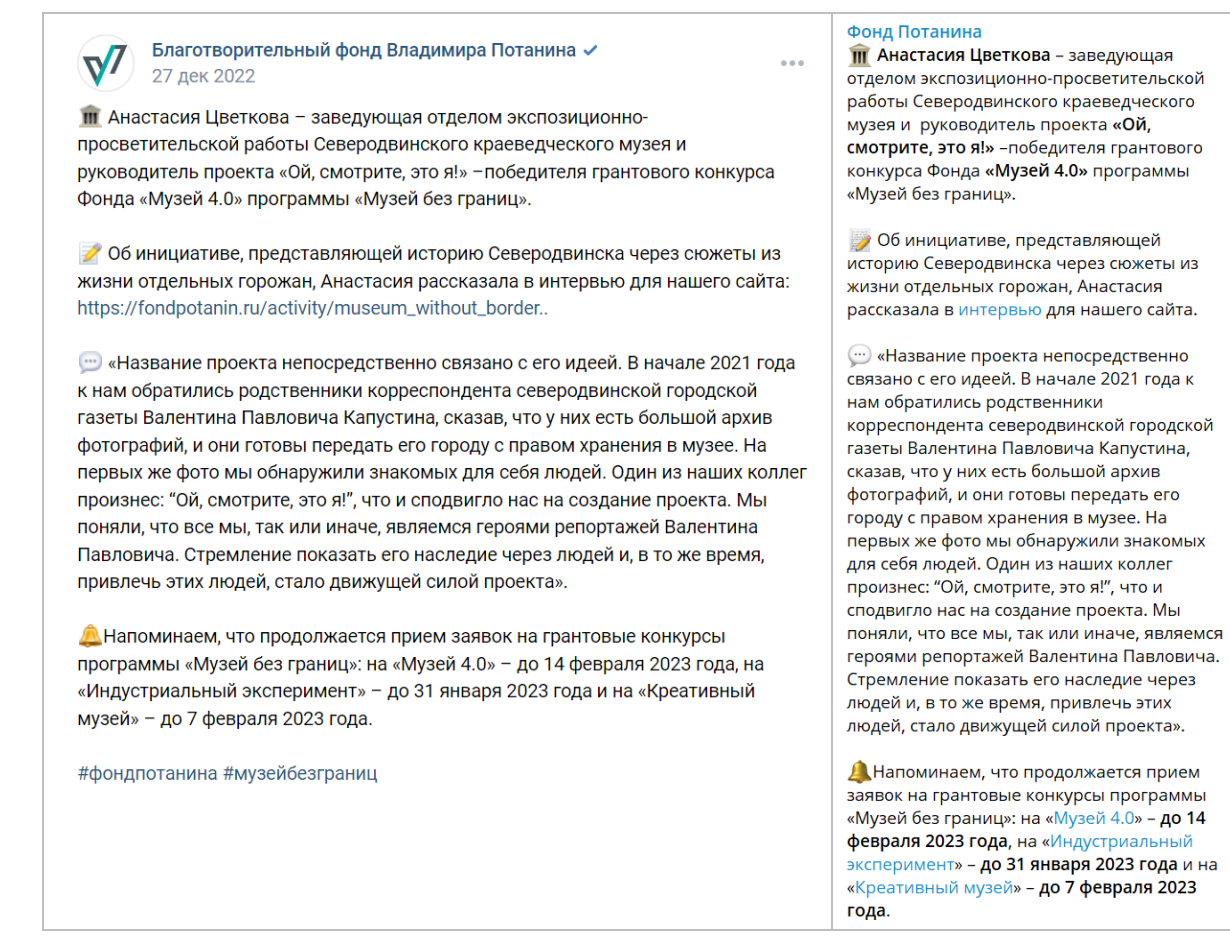

*Пример оформления одного поста в разных социальных сетях: «ВКонтакте» и Telegram*

3. При использовании эмодзи при коммуникации в соцсетях нужно помнить, что эмодзи влияют на образ организации так же, как и тексты. Чрезмерно эмоциональные пиктограммы или перенасыщенный эмодзи текст могут быть неуместными.

4. Фонд не использует в своих текстах букву «ё».

5. Необходимо знать разницу между дефисом и тире и использовать их правильно.

6. Согласно правилам русского языка, рекомендуется использовать кавычки-елочки.

7. Следует придерживаться единого стиля оформления ссылок в Telegram и «Одноклассниках»

Пример оформления (выделение жирным и подчеркивание): Читайте **по ссылке**

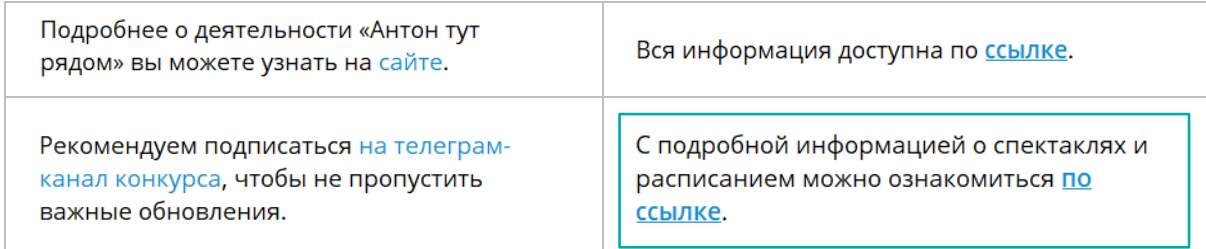

*Разные варианты оформления ссылок на канале Фонда в Telegram. Предпочтителен вариант 4*

# <span id="page-16-0"></span>**Изображения**

Основное требование – использование изображений высокого качества, на которые у Фонда есть права. Если изображение принадлежит другому человеку/организации, необходимо получить разрешение на его использование и указать автора.

# <span id="page-16-1"></span>Оформление постов с изображениями

Наиболее популярный формат поста в соцсетях Фонда – это публикация с одним или несколькими изображениями, а также посты со сниппетами (стандартными и расширенными).

Помните, что пользователь обращает внимание сначала на изображение, а потом на текст поста. Поэтому важно соблюдать несколько правил:

1. *Не использовать сниппеты с маленьким изображением.*

Лучше заменить их на изображение с сайта или вовсе не использовать картинку, если нет возможности ее создать.

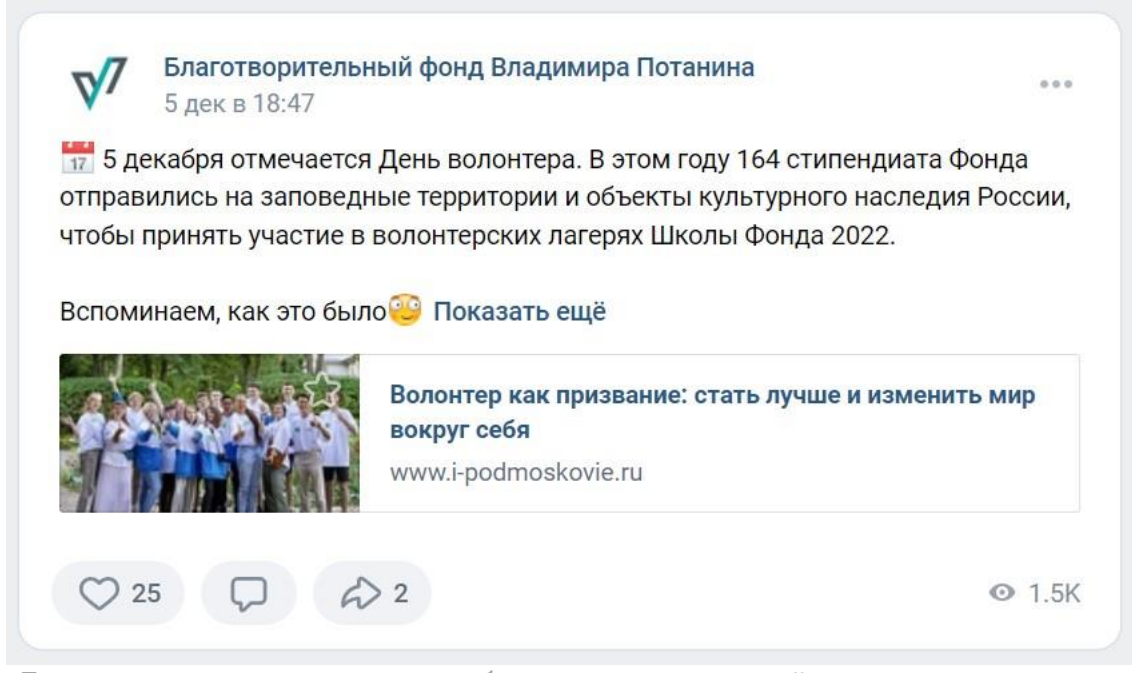

*Пример сниппета с маленьким изображением: лучше перейти по ссылке, сохранить фотографию и прикрепить к посту именно ее, чем оставлять небольшое превью*

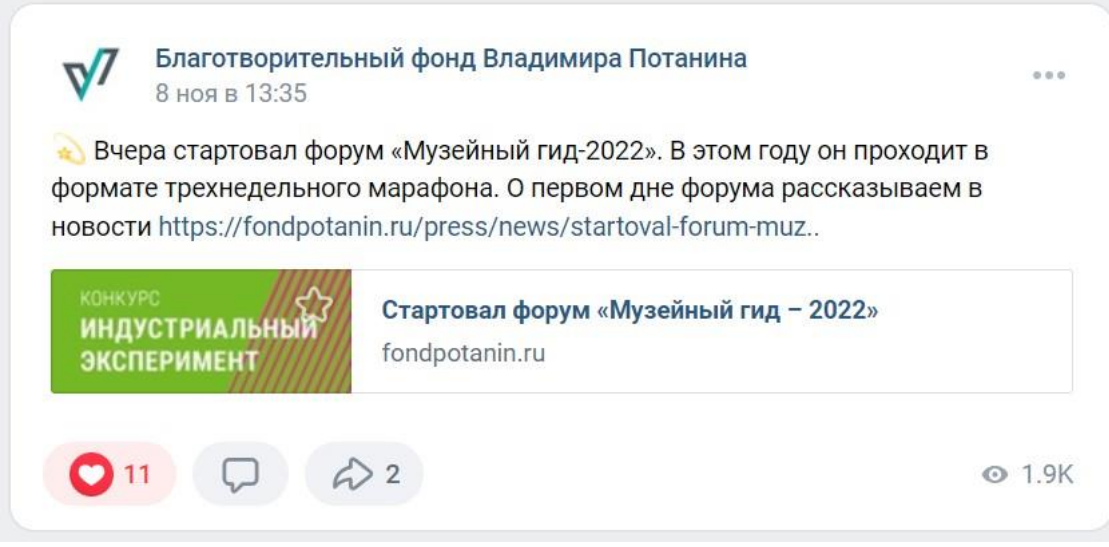

*Пример сниппета с маленьким изображением: информация на нем не соответствует теме публикации и мешает восприятию*

#### 2. *Проверять информацию на расширенных сниппетах*.

Актуальное визуальное сопровождение поможет пользователям намного быстрее считать содержание поста.

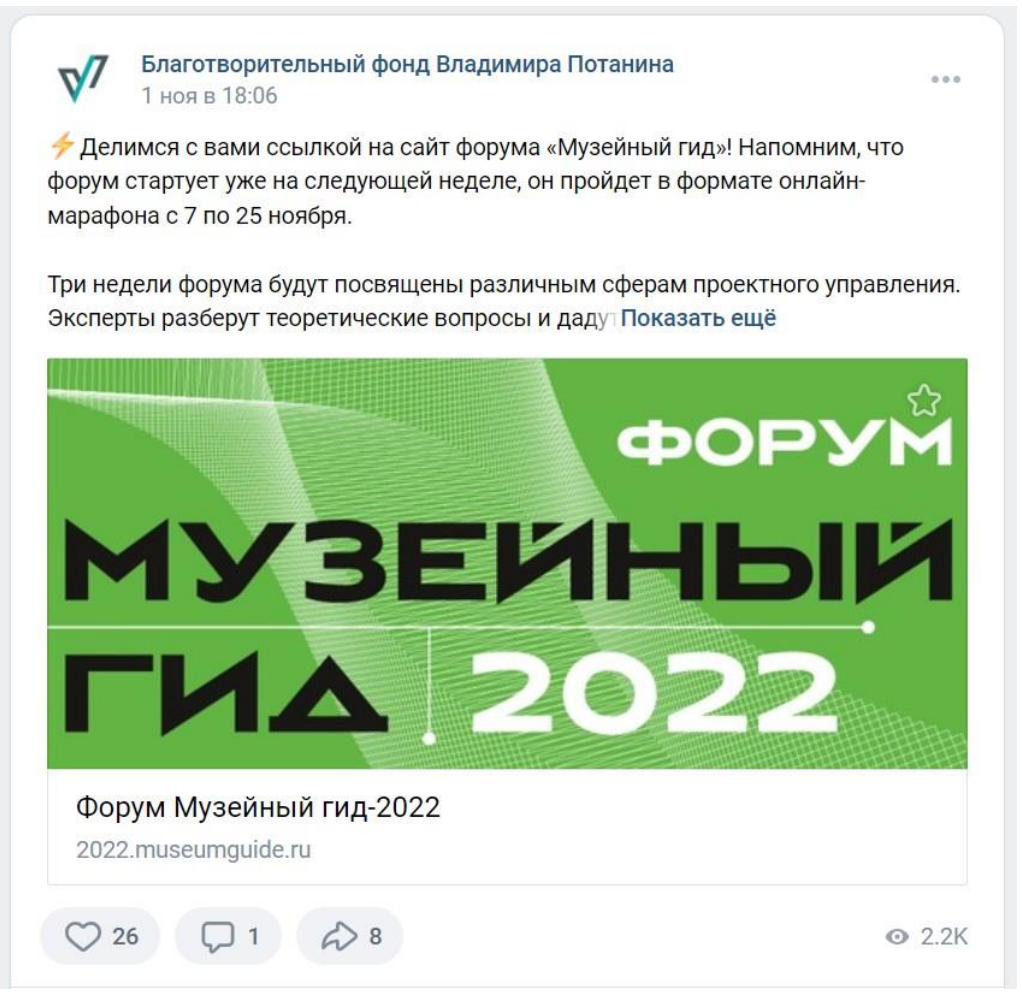

*Сниппет сразу дает понять, о чем речь в публикации*

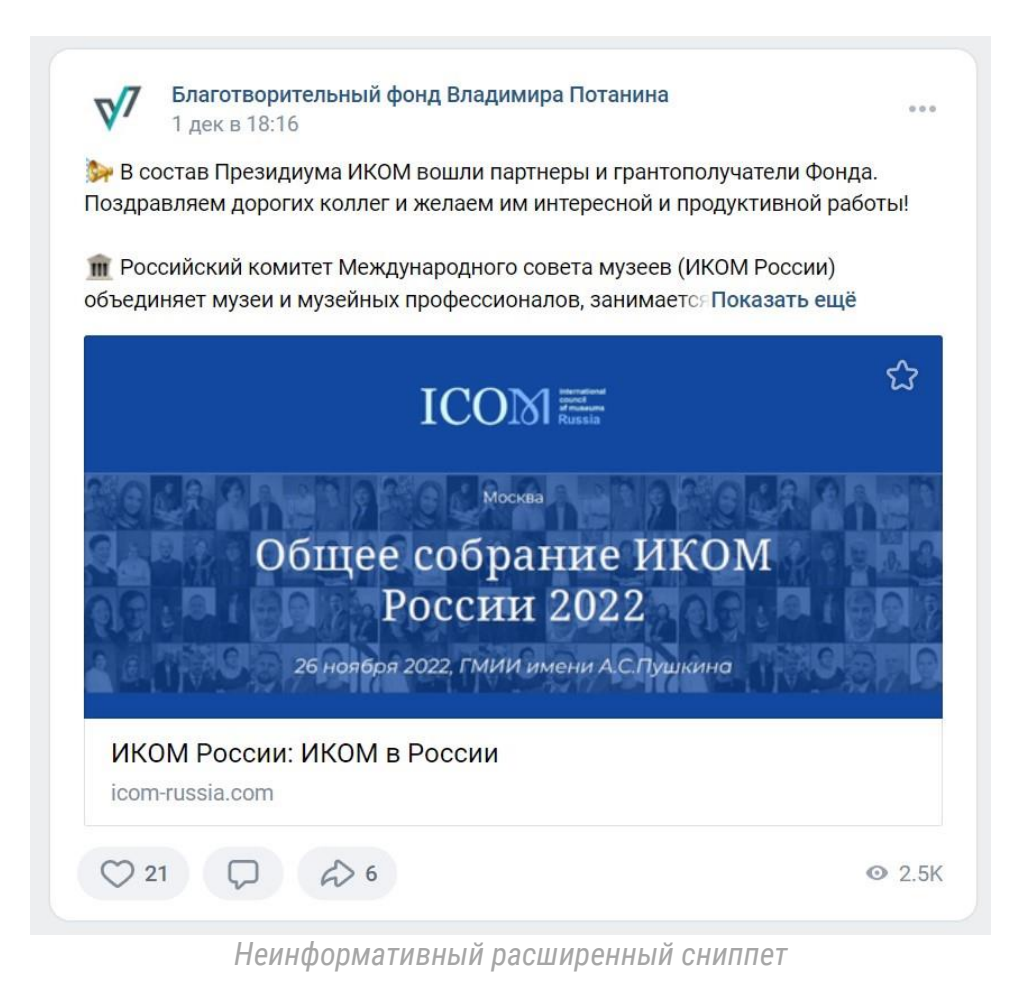

3. *Придерживаться единообразия в однотипных публикациях.* Выбрать единый стиль оформления публикаций рубрики.

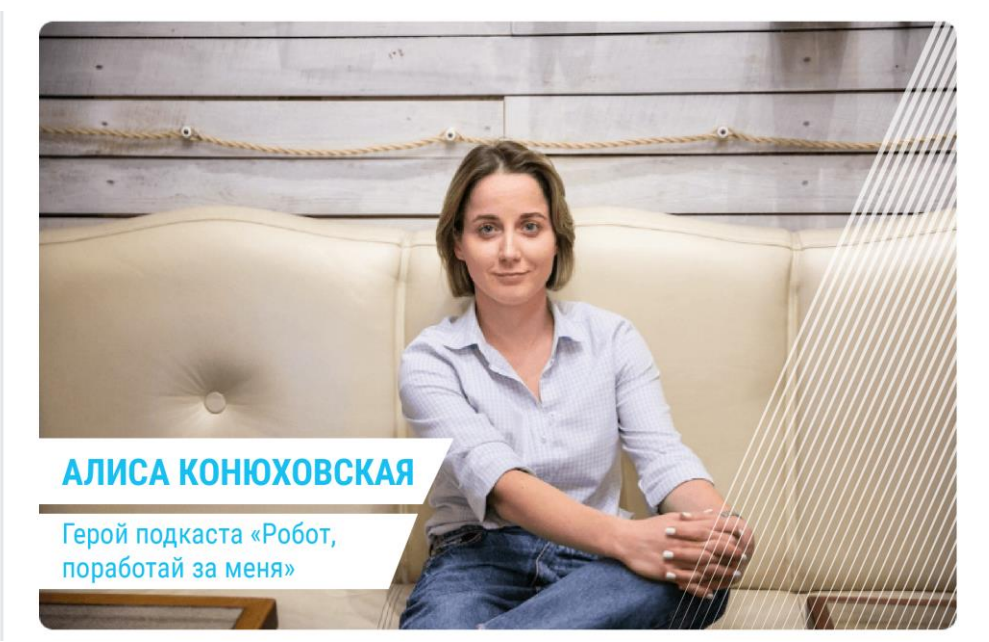

*Вариант оформления публикации с героем подкаста «Робот, поработай за меня»*

#### 4. *Длинные тексты помещать на карточки*.

Это поможет разбить информацию на смысловые блоки. Но важно отметить, что карточка не должна быть перегружена – текст на ней должен легко читаться даже на небольшом экране телефона без необходимости увеличивать картинку.

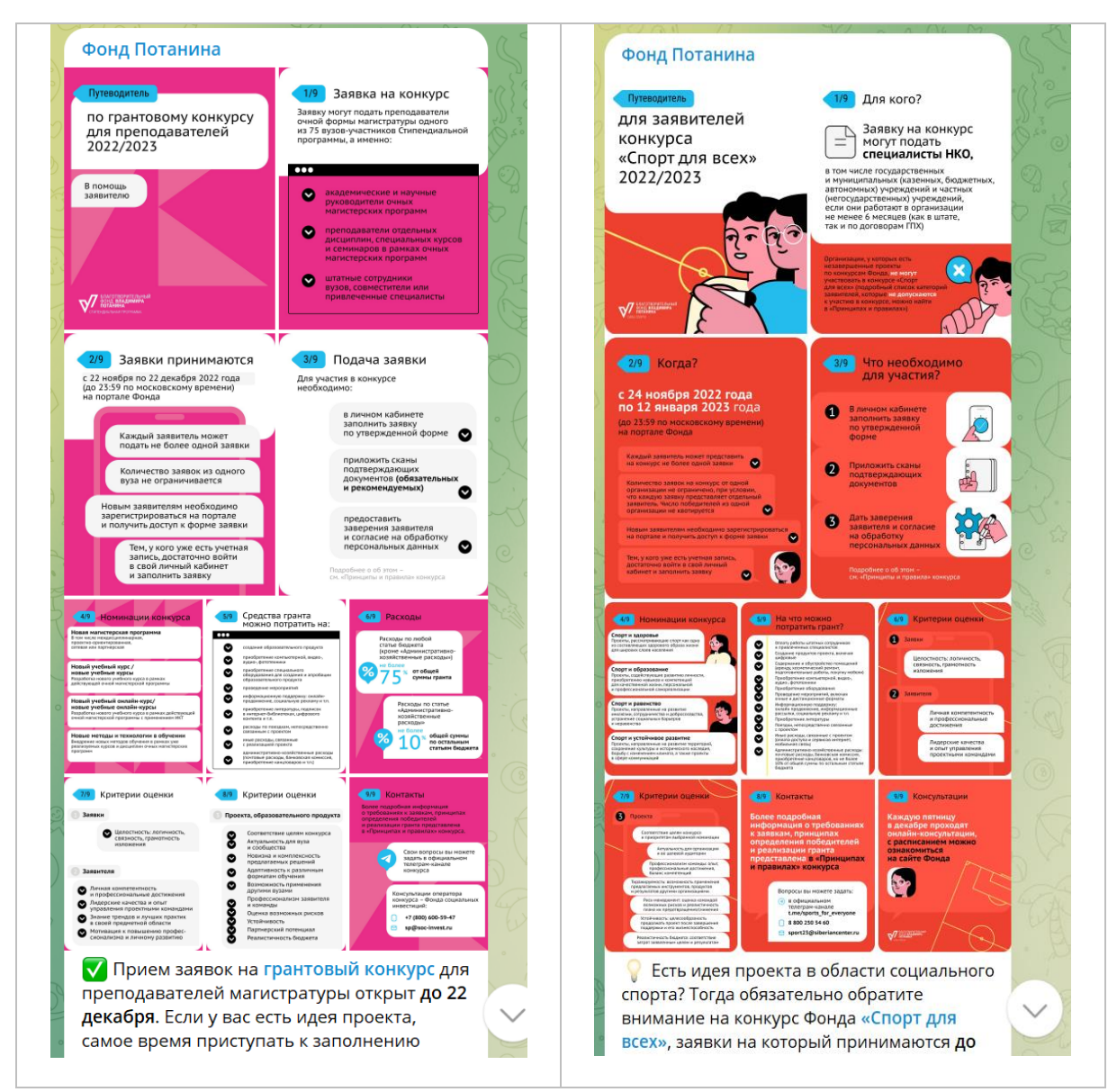

*Удачные варианты публикаций, где вместо длинного сопроводительного текста к изображению использованы карточки с форматированием текста*

5. *Серию изображений, объединенных одной темой, стоит публиковать в одном посте.* При этом в одном посте не должно быть больше 10 вложений.

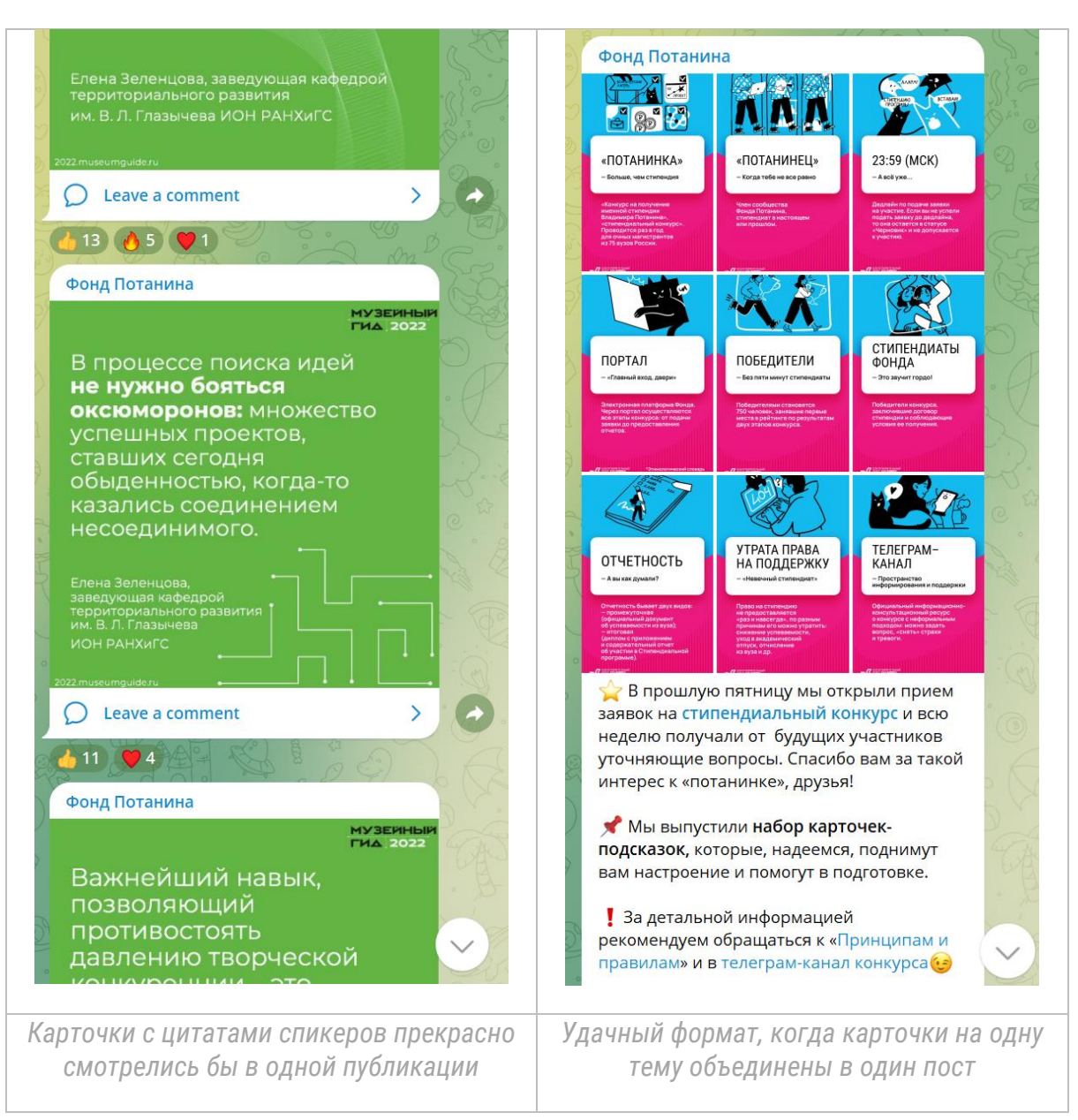

# <span id="page-20-0"></span>Форматы изображений

Чтобы избежать пикселизации изображения при загрузке в соцсеть, рекомендуется увеличивать все указанные ниже размеры изображений в 1,5–2 раза.

Перед публикацией поста рекомендуется проверить качество изображений в веб-версии и с мобильных телефонов разных операционных систем.

#### <span id="page-21-0"></span>«ВКонтакте»

Изображения к постам:

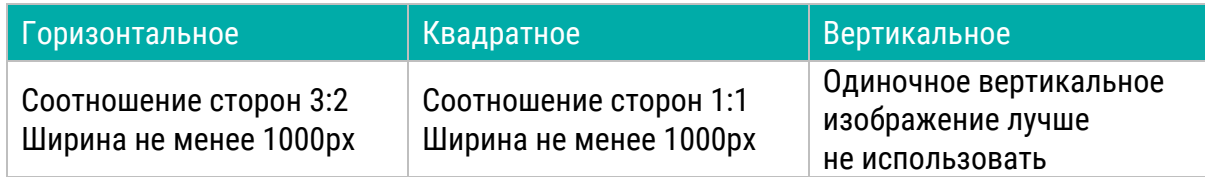

#### Другие изображения:

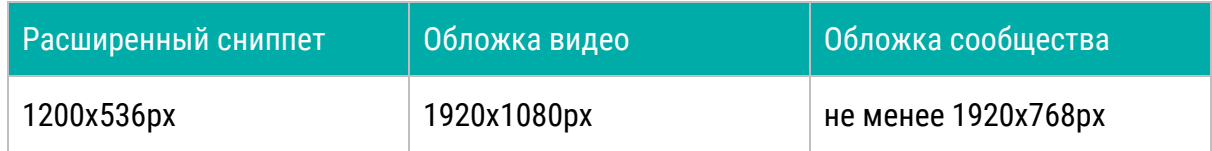

#### <span id="page-21-1"></span>Telegram

Горизонтальное изображение с любым соотношением сторон, ширина изображения – не менее 1200рх.

Картинка к посту в Telegram появляется над текстом, в то время как в других соцсетях она располагается под ним. При создании поста с картинкой в Telegram действует ограничение в 1024 символа с пробелами. Снять ограничение можно с помощью бесплатных ботов, например, [Baslay](https://t.me/BaslayBot) или [Controller](https://t.me/ControllerBot). Они позволяют добавить картинку под текст и уместить в пост 4096 символов. Также ограничение снимает подписка на Telegram Premium: с ней можно добавить к посту текст в 4096 символов, а также использовать анимированные эмодзи для привлечения внимания.

#### <span id="page-21-2"></span>«Одноклассники»

#### Изображения к постам:

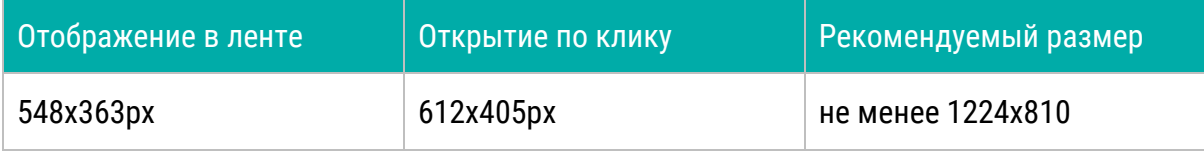

#### Обложка группы:

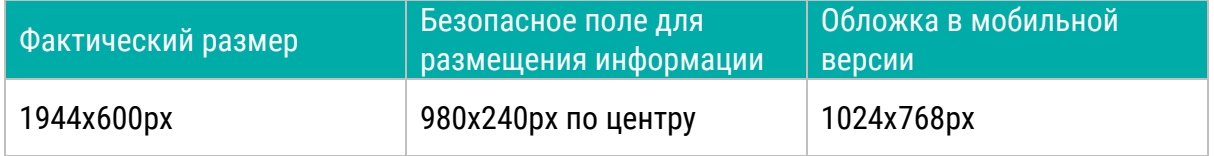

 $\sqrt{8}$  Для самостоятельного создания изображений необходимо опираться на брендбук, использовать установленные стили и шаблоны.

# <span id="page-22-0"></span>**Вирусные форматы**

# <span id="page-22-1"></span>Принципы создания вирусных постов

Существует ряд принципов, позволяющих повысить виральность публикаций:

# *Очень полезный контент – как по форме, так и по содержанию*

Карточки, разъясняющие сложные, но важные для целевой аудитории понятия, список советов, чек-листы, шаблоны.

#### *Юмористический контент*

Мемы, шутки, комиксы, актуальные для аудитории и соотносящиеся с тематикой сообщества или канала.

*Персонализированный контент* Такой, в котором можно узнать себя.

#### *Контент, которого больше, чем можно освоить за один раз*

Например, 10 книг по социокультурному проектированию или 3 шаблона для составления маркетингового плана. Такие публикации побуждают сохранить пост, чтобы изучить его позже.

# *Истории о людях*

Личные истории, кейсы, контент, который помогает посмотреть за кулисы или избежать ошибок.

# <span id="page-23-0"></span>**Анализ статистики соцсетей**

# <span id="page-23-1"></span>Показатели соцсетей: за чем следить

В социальных сетях есть множество показателей, по которым можно оценить эффективность работы. При выборе ключевых показателей необходимо ориентироваться на поставленную цель.

Показатели, за которыми мы следим:

1. Количество подписчиков;

2. Реакции – лайки, репосты, комментарии;

3. Охват – количество пользователей, которые увидели контент;

4. ER - Engagement Rate, индекс вовлечения

Он рассчитывается отдельно для каждой публикации по формуле:

 $ER =$ Реакции (лайки, репосты, комментарии) Количество подписчиков \*100

5. ER Reach – вовлечение относительно охвата

Более объективный параметр, чем ER, так как показывает заинтересованность контентом тех, кто его действительно увидел

 $ERR =$ Реакции (лайки, репосты, комментарии)

Охват \*100

6. Демографические показатели;

7. Географические показатели;

8. Количество переходов по ссылкам в публикации.

# <span id="page-23-2"></span>Данные: где собираем информацию

Во «ВКонтакте», в Telegram и «Одноклассниках» есть специальные вкладки со статистикой. Рассмотрим каждый инструмент подробнее.

#### <span id="page-23-3"></span>«ВКонтакте»

В разделе «Статистика» представлен широкий выбор показателей сообщества. Это охваты, демографические и географические показатели, реакции, аналитика обратной связи по последним записям в ленте и другие.

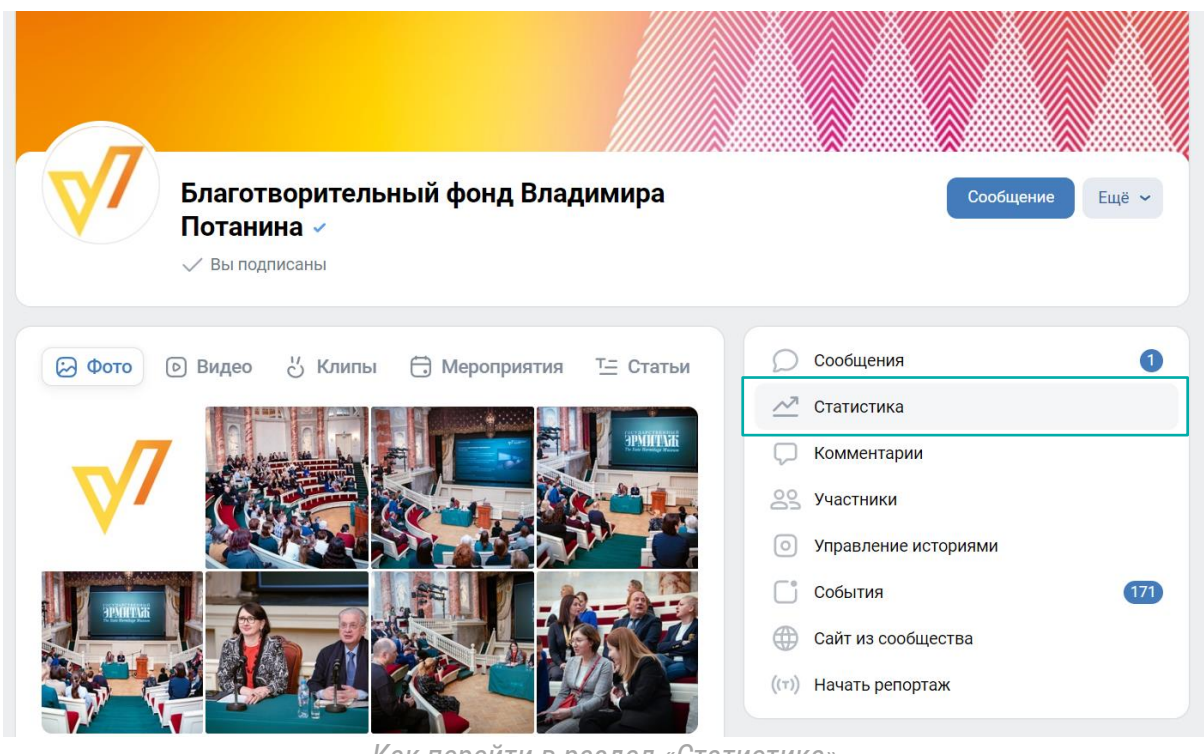

*Как перейти в раздел «Статистика»*

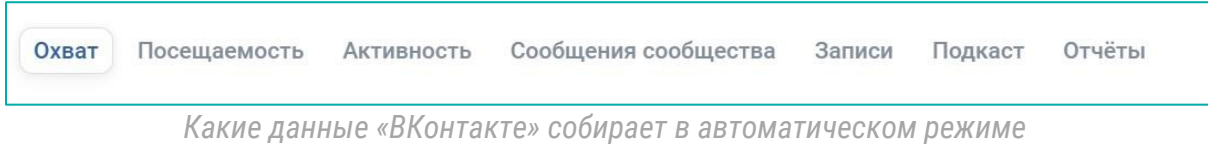

На вкладке «Записи» учитывается общий охват пользователей и охват подписчиков, что позволяет судить о вирусности публикации – насколько популярным стал пост вне страницы сообщества.

В ленте можно просмотреть статистику отдельной публикации:

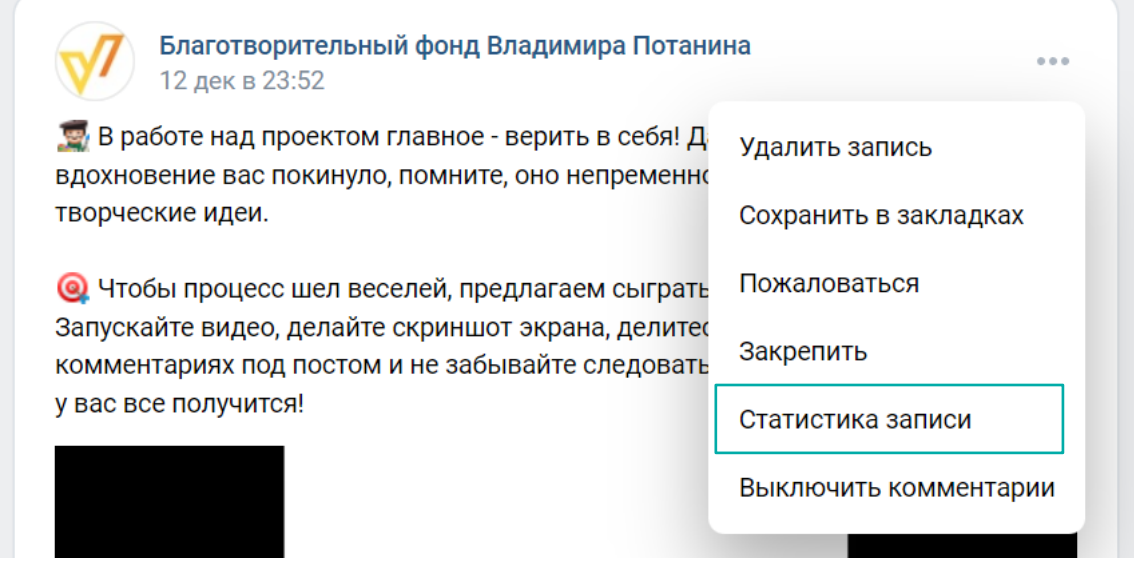

### <span id="page-25-0"></span>Telegram

Раздел «Статистика» в Telegram находится в разделе «О канале» под тремя точками «Еще».

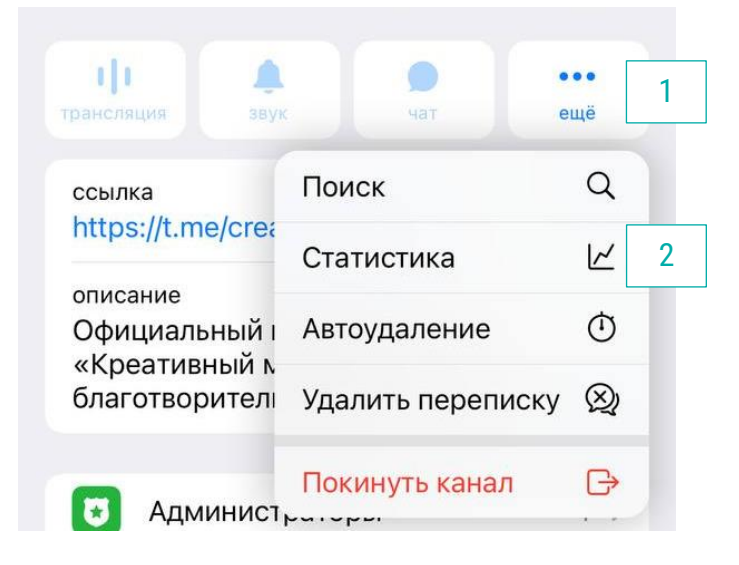

Здесь отображаются:

1. Подписчики и динамика их прироста;

2. Просмотры постов и их динамика;

3. Процент пользователей, у которых включены уведомления о публикациях на канале;

4. Средний показатель пересылаемости публикаций.

Также есть графики просмотров постов по часам, источники просмотров постов, источники подписчиков, активность (просмотры и пересылки) и раздел со статистикой последних публикаций.

Помимо общей статистики, можно зажать сообщение на канале, перейти в раздел «Статистика» и увидеть данные о просмотрах и пересылках выбранного сообщения.

Расширенную статистику о канале предоставляет [бесплатный сервис TGSt](https://tgstat.ru/)at. Аналитика доступна после регистрации канала в системе. Здесь автоматически считаются средний и суточный ERR. Кроме того, представлен индекс цитируемости – можно посмотреть, какие каналы ссылаются на ваш. Еще один полезный инструмент, предоставляемый TGStat, – топ публикаций с фильтрацией по просмотрам, пересылкам, репостам, комментариям и реакциям.

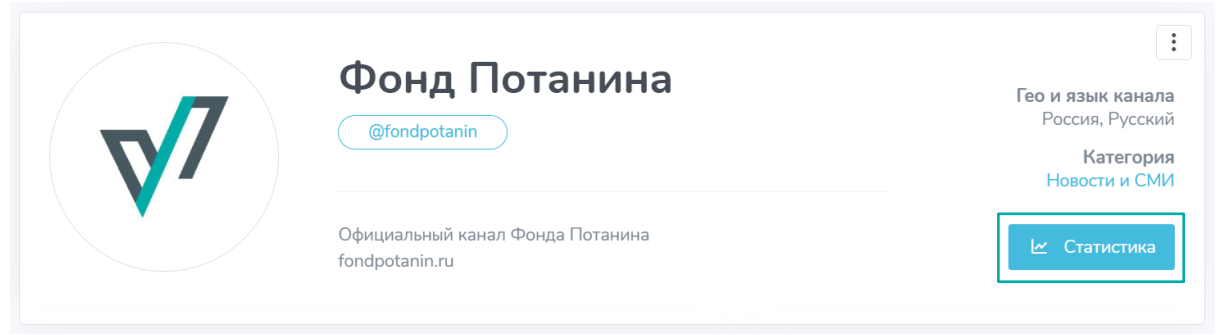

#### *Как посмотреть статистику в сервисе TGStat*

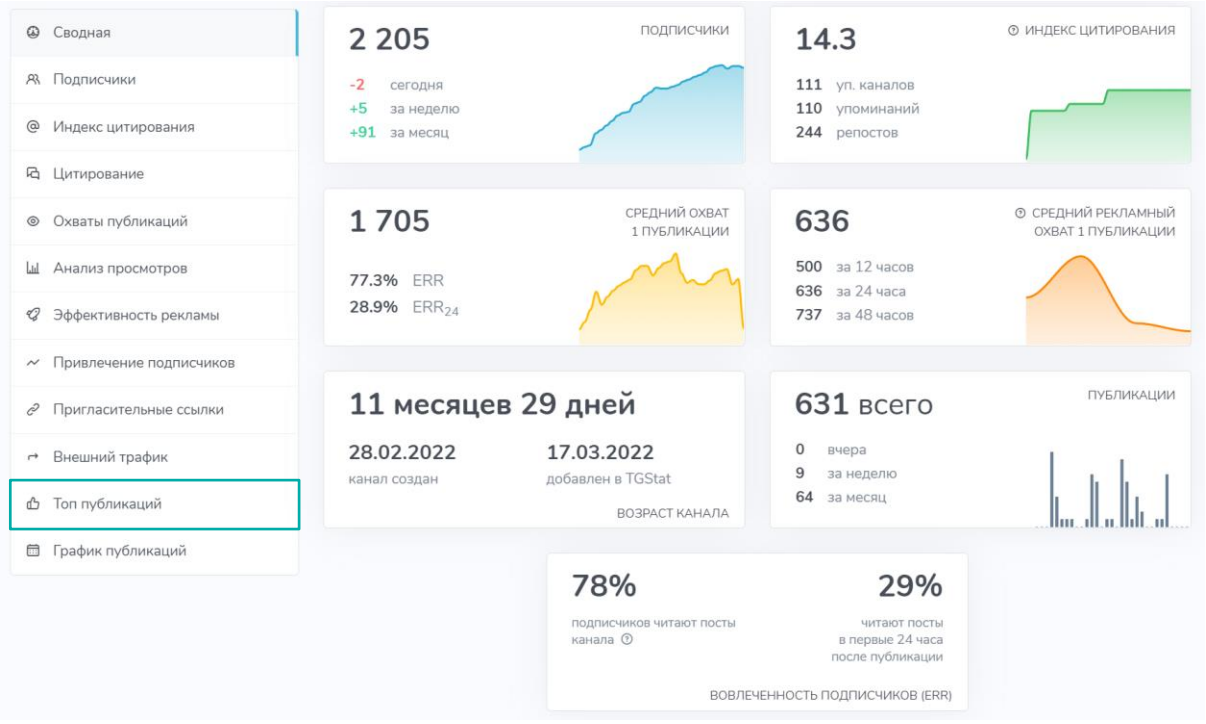

<span id="page-26-0"></span>*Данные, которые собирает TGStat в автоматическом режиме; раздел с топ-публикациями*

#### «Одноклассники»

Чтобы посмотреть статистику, нужно перейти на страницу и в разделе «Еще» выбрать соответствующий пункт. Что включено в статистику:

- 1. Охват, вовлеченность, количество классов;
- 2. Прирост и отток участников;
- 3. Число просмотров с компьютера и мобильных устройств;
- 4. Репосты, комментарии, просмотры фото, воспроизведение видео;
- 5. Переходы по ссылкам;
- 6. Жалобы, удаление группы из ленты новостей;
- 7. Охват по публикациям;
- 8. Демографические данные об аудитории.

### <span id="page-27-0"></span>Учет и аналитика: как делать выводы

**Ат** Чтобы данные из цифр превратились в ценную информацию для развития, необходимо *отслеживать динамику*. Многие инструменты в социальных сетях делают это автоматически и сразу отражают прирост подписчиков, вовлеченность. Чтобы делать достоверные выводы, необходимо качественно собирать и сохранять данные. Самый простой способ – *вести таблицу*, в которой отражены основные показатели, временные промежутки и источники данных (например, по каждой соцсети).

# <span id="page-27-1"></span>**Продвижение в социальных сетях**

Многолетняя работа Фонда в разных направлениях открывает широкие возможности для продвижения. Возможные каналы для размещения информации:

- 1. Связанные аккаунты (каналы конкурсов, страницы и блоги сотрудников);
- 2. Аккаунты дружественных экспертов и организаций, которые они представляют;
- 3. Профессиональные сообщества;
- 4. Подрядчики и операторы;
- 5. Информационные партнеры проектов;
- 6. Грантополучатели.

Ценным ресурсом для продвижения являются базы e-mail адресов заявителей конкурсов, участников мероприятий и другие активы Фонда, подрядчиков и операторов.

Продвижение также обеспечивают вирусные посты – ими делятся в личных сообщениях или на своих страницах, каналах и в группах, тем самым расширяя охват поста и вероятность подписки.

Еще один вид продвижения – таргетированная реклама в социальных сетях. С этим инструментом удобно работать во «ВКонтакте» и в «Одноклассниках». В Telegram таргетированная реклама работает в тестовом режиме.

# **Выводы**

<span id="page-28-0"></span>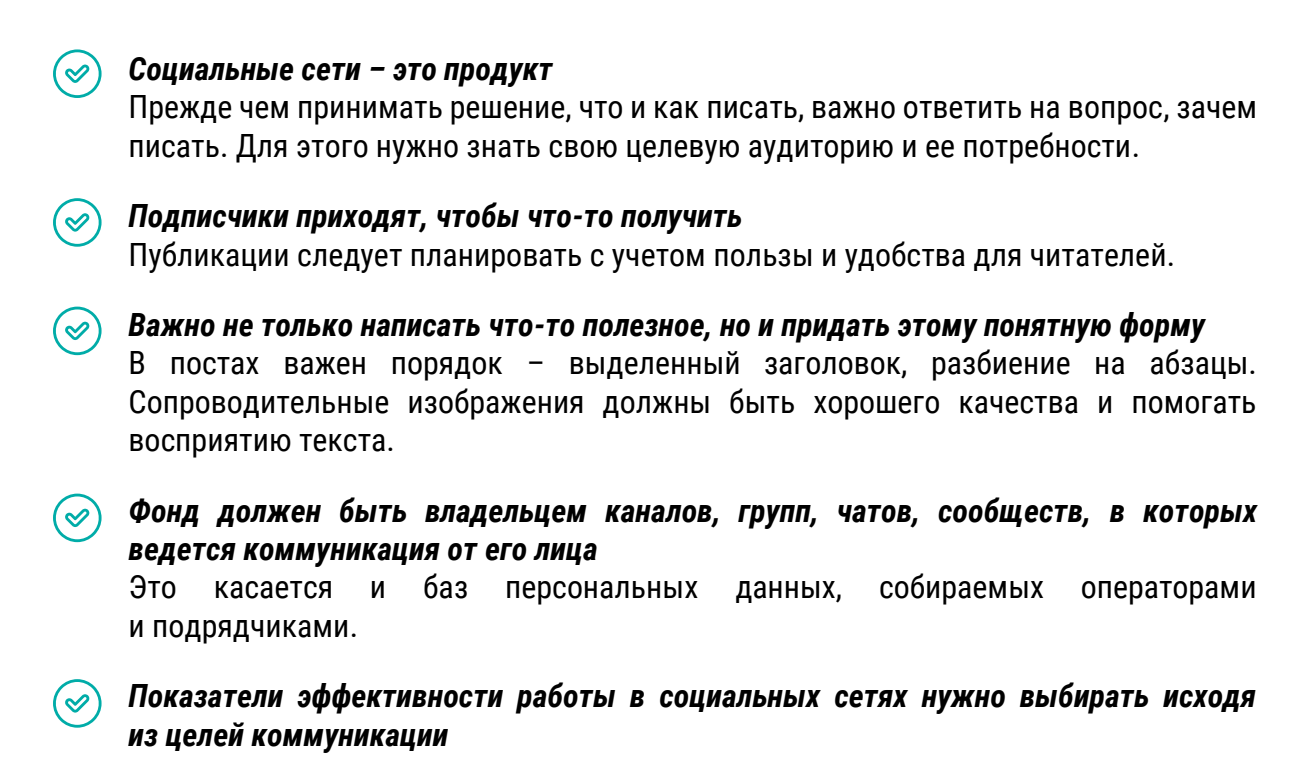

# <span id="page-29-0"></span>**Приложение: соцсети «ВКонтакте», Telegram, «Одноклассники», YouTube – обзор возможностей, особенности форматов и целевой аудитории**

### <span id="page-29-1"></span>«ВКонтакте»

«ВКонтакте» – крупнейшая в России социальная сеть. По данным исследования Mediascope Cross Web (вся Россия, население 12+, desktop+mobile), среднесуточный охват социальной сети в апреле 2022 года составил 49,8 млн человек, что составляет 40,8% всех пользователей интернета в России.

Высокая посещаемость делает соцсеть удачной площадкой присутствия для организаций. Во «ВКонтакте» можно **создать личную страницу с названием компании** или **тематическое сообщество для публикации контента**. Второй вариант открывает больше возможностей и для организации, и для подписчиков. Он создан специально для информирования участников сообщества, а не межличностного общения.

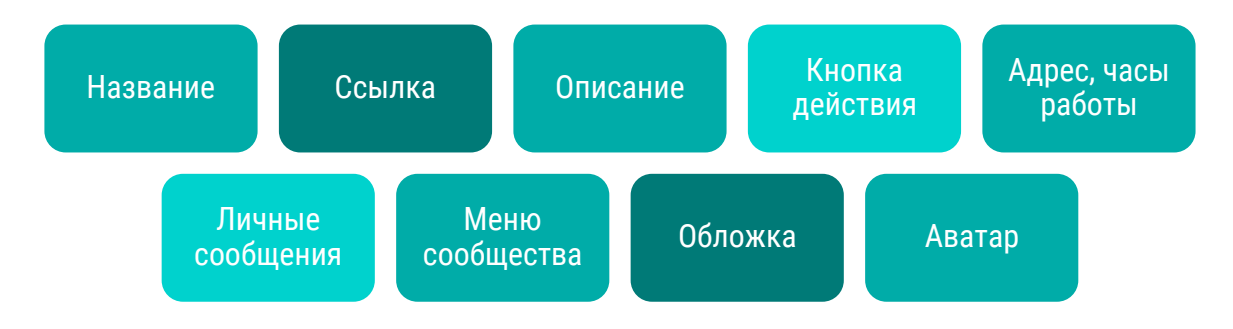

Атрибуты сообщества:

#### «ВКонтакте» предлагает разные форматы публикаций:

 $N^{\mathcal{T}}$  посты в ленту, дополненные:

- фотографиями;
- видео;
- опросами;
- статьями;
- аудиозаписями;
- подкастами.

Эти публикации можно планировать с помощью внутреннего инструмента отложенного постинга.

- фото или видео, которые исчезают через 24 часа. Их можно объединять в «Сюжеты»;
- $\nabla$  короткие видео «Клипы».

Также во «ВКонтакте» можно выходить в прямой эфир и вести текстовые репортажи с мероприятий.

У «ВКонтакте» большая база полезной информации о создании контента, настройке и ведении сообществ:

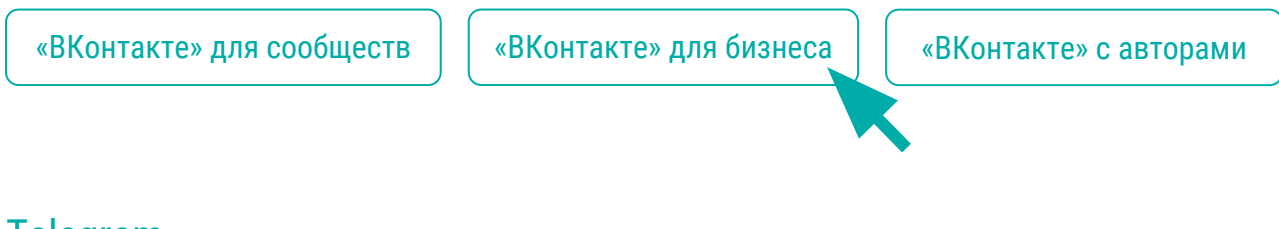

# <span id="page-30-0"></span>Telegram

Официально Telegram имеет статус мессенджера, но обладает некоторыми характеристиками социальной сети. По данным Mediascope, в апреле 2022 года среднесуточный охват Telegram составил 41,5 млн человек, то есть 34% от общего количества пользователей Рунета.

Организации могут создать в Telegram свои каналы и чаты. Каналы предполагают публикации в одностороннем порядке. Аудитория видит этот контент и может реагировать на него, комментировать. Чаты же подходят для формирования сообщества и развития межличностных связей, требуют большей модерации и менее эффективны для информирования широкого круга пользователей.

Атрибуты канала:

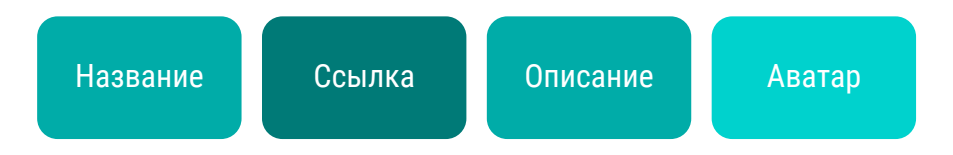

Все параметры, за исключением ссылки на канал, впоследствии можно изменить. Поэтому важно отнестись к созданию канала ответственно и сразу задать верное имя для ссылки.

Telegram предлагает разные форматы публикаций:

- $\nabla$  тексты:
- изображения;
- видео;
- файлы;
- $\nabla$  опросы или квизы;
- $\nabla$  голосовые и видеосообщения.

Есть возможность проводить голосовые и видеозвонки в чатах. Для каналов доступны прямые эфиры, количество слушателей которых не ограничено. Эфиры можно записывать и сохранять на канале как подкасты.

Дополнительные возможности эфиров

- Можно добавлять короткие регалии спикеров.
- Слушатели могут поднимать руку для участия в обсуждении.
- У спикеров есть возможность подключаться к эфиру от имени своих каналов.
- Уведомление об эфире получат все подписчики канала.

Это полезный, но редко используемый формат из-за обилия привычных аналогов, например, Zoom или Google Meets. Однако такой формат может стать мотивацией к подписке на канал, если запланировать интересный и важный для аудитории эфир и рассказать о нем в других соцсетях, на сайте, в e-mail рассылках.

#### <span id="page-31-0"></span>«Одноклассники»

«Одноклассники» – одна из крупнейших в России социальных сетей, которую ежедневно посещают 20,3 млн человек (среднесуточный охват в апреле 2022 года, по данным Mediascope), что составляет 16,6% от общей аудитории Рунета.

В «Одноклассниках» организации могут создать свою группу или страницу. Страницы открыты для всех желающих, но публиковать материалы на ней могут только администраторы. Группы же предназначены для общения участников друг с другом.

У страницы и группы есть аватар, обложка, описание и ссылка.

В «Одноклассниках» можно публиковать тексты с картинками и видео, использовать интерактивные форматы: опросы и голосования, конкурсы, фотоконкурсы. **Особенной популярностью пользуются изображения в формате GIF и «говорящие картинки».** По статистике пресс-службы соцсети, в день запускается свыше 1 000 000 000 гифок. Сама соцсеть предлагает большое количество полезных материалов для начинающих пользователей:

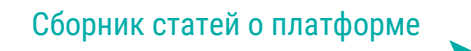

### <span id="page-31-1"></span>YouTube

Видеохостинг YouTube входит в топ-5 самых популярных площадок в России. По данным Mediascope за апрель 2022 года, платформу посещает 47,7 млн человек в сутки (39% от общего количества пользователей из России).

На YouTube организации создают свои каналы, где могут размещать готовые видео, проводить прямые трансляции (в том числе Zoom-конференций) и создавать короткие вертикальные ролики – Shorts. Для создания канала на YouTube необходимо иметь аккаунт в сервисе Google.

Атрибуты канала:

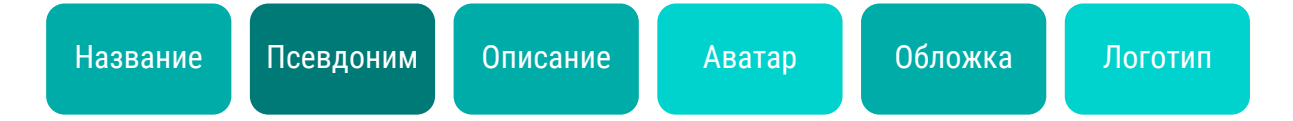

Важно отметить, что псевдоним используется для создания ссылки на канал. В отличие от других сервисов, этот параметр можно изменить с течением времени, однако при смене псевдонима старые ссылки на канал перестанут работать.

Лого канала – это водяной знак, который размещается автоматически в правом нижнем углу любого видео. Загружать лого не обязательно.

Для канала можно настроить вид: разместить трейлер для зрителей, которые еще не подписались на канал, добавить рекомендованное видео – ролик, который будет показан всем посетителям. Также платформа предлагает формировать на странице канала разделы видео. Это могут быть ролики из определенного плейлиста, завершенные или предстоящие трансляции, популярные видео на канале.

Важно отметить, что YouTube – наиболее универсальный из существующих видеохостингов, так как имеет интеграции с другими сервисами (уже упомянутые трансляции из Zoom, бесшовное встраивание видео на сайты и многое другое). **Но важно помнить, что алгоритмы «ВКонтакте» не приветствуют интеграцию видео YouTube.** Для публикации в ленту лучше загрузить видео непосредственно на платформу «ВКонтакте».

# <span id="page-32-0"></span>**Приложение: возможные форматы постов**

### Полезные форматы:

- 1. руководство, чек-лист, пошаговая схема, алгоритм;
- 2. расписание, график;
- 3. словарик расшифровка важных понятий для сферы;
- 4. дайджест, конспект;
- 5. карточки;
- 6. подборки книг, фильмов, ресурсов, исследований;
- 7. инфографика;
- 8. цитаты;
- 9. статьи, лонгриды;
- 10. обзоры;
- 11. актуальная для читателей статистика.

### Интерактивные форматы, направленные на вдумчивую работу читателей: 1. кроссворд;

2. опрос;

3. тест, квиз.

#### Посты юмористического характера

Не предполагают содержательный ответ пользователей. Обычно к такому контенту можно задать вопрос: «А вам знакомо?»

1. изображения «Ожидание/реальность»

 $2.$  шуточные определения знакомых слов (проект - то, что не дает спать ночами)

3. настроение дня, недели, … / «Мое лицо, когда…»

4. графики, диаграммы (например, «Ожидания/реальность»)

5. составные части, пазлы.

#### Посты персонализированного характера

Предполагают реакцию пользователя. К таким форматам подходят вопросы: «Что у вас получилось?», «Что бы вы выбрали?»

1. Филворды (матрицы букв, где зашифрованы слова, которые нужно найти).

2. Видео или гифки «Сделай скрин».

3. Предсказания по дню или месяцу рождения, первой букве имени, сроку работы в организации.

4. Выбор одного из двух (например, визуализация с кнопками, дверями, развилкой дороги: например, «пойти спать/поработать еще»).

5. Изменение состояния (например, билеты – из рабочего кабинета в отпуск, из творческого тупика в мир вдохновения; витамины – для вдохновения, полноценного отдыха за 6 часов сна; суперспособности – заполнять заявку от начала до конца за 2 дня до дедлайна, заключать партнерские соглашения на нужных условиях).

Важно помнить, что юмористический и персонализированный контент должен быть уместным и тематическим, не противоречить имиджу и не доминировать в процентном соотношении к полезным постам.

Мемы, популярные картинки, спецпроекты других компаний могут стать отправной точкой для создания интересного вовлекающего контента. Важно следить за актуальной повесткой, сохранять свежие идеи, не бояться пробовать «приземлять» их на свое тематическое поле, изменять существующие и придумывать новые форматы.